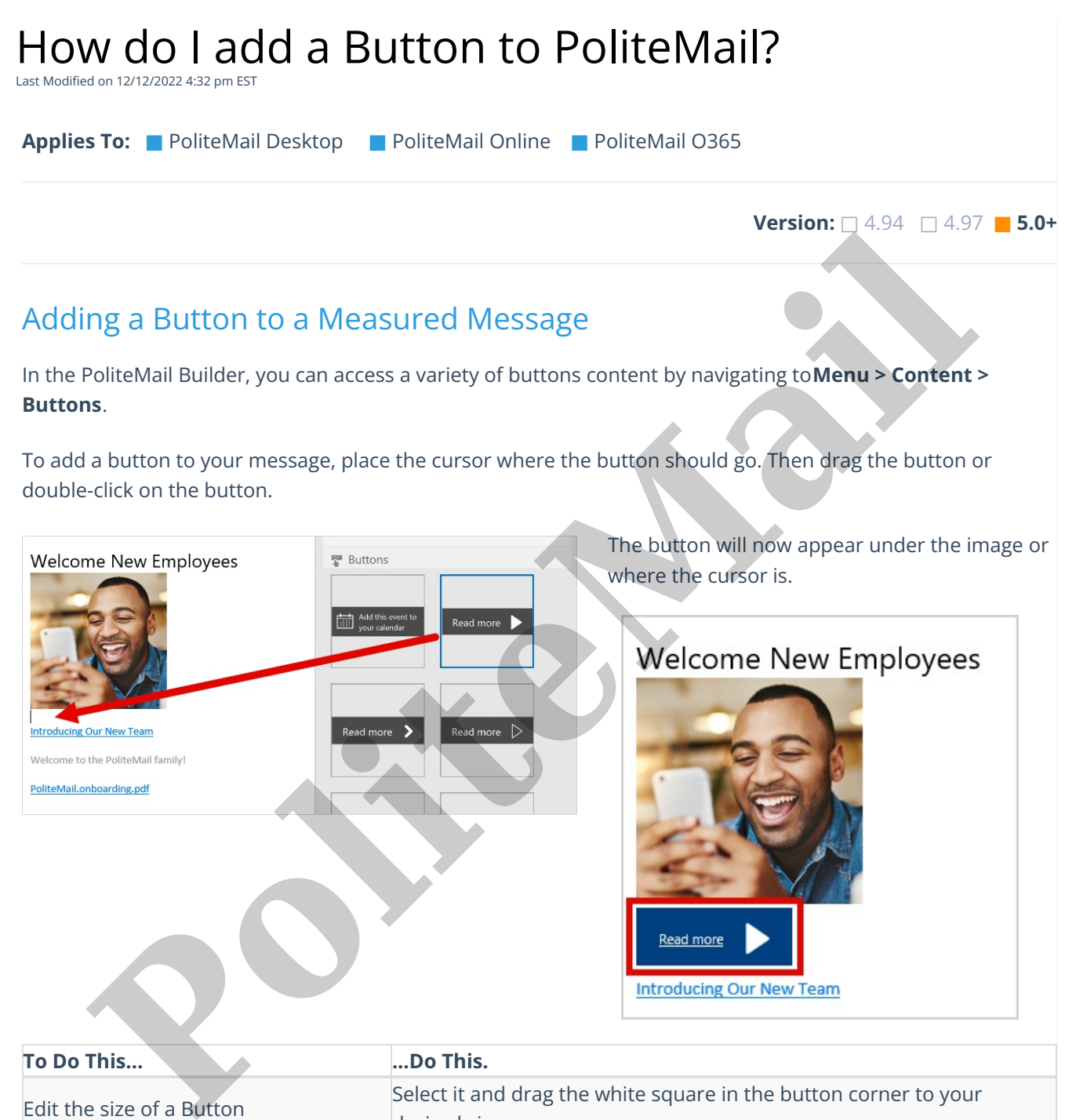

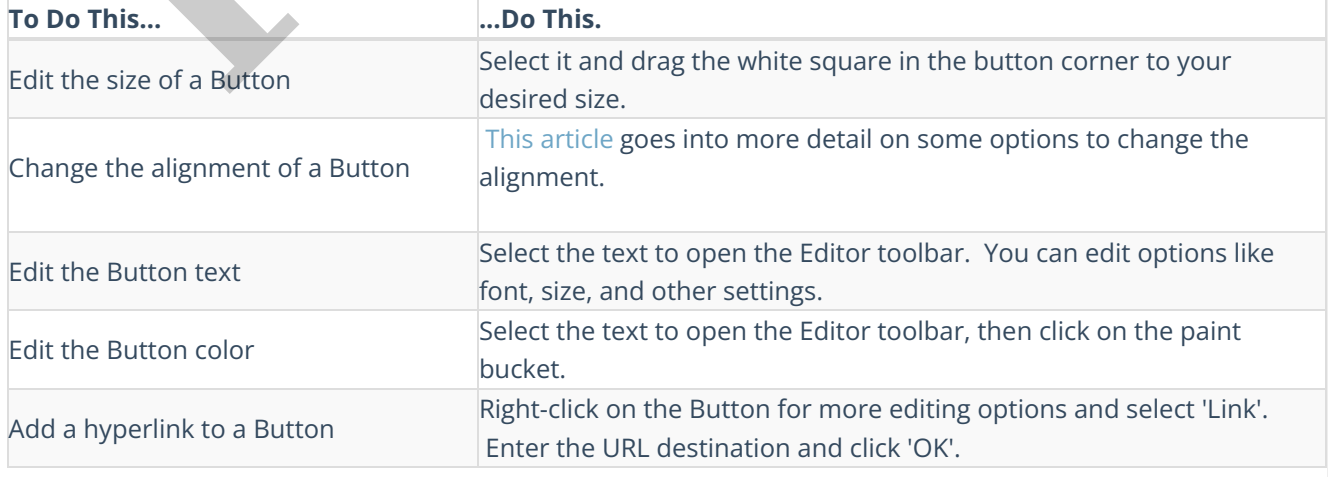

**Polite Mail**